## **Reset Key For Epson Sx 130.rar [CRACKED]**

Select a reset key Buy one now Install reset key View reset key Epson sx 130 m210 customer service epson sx130 m210 driver epson sx130 m210 epson sx130 m210 manual Epson sx130 m210 manual download how to download epson sx130 m210 manual Epson sx130 m210 manual download Epson sx130 m210 manual epson sx130 m210 manual download driver epson sx130 m210 Epson sx130 m210 manual View reset key Buy one now Installation Step 1. To install this resetkey, you need a Windows PC or Macbook with OS X 10.8.5 or later. Step 2. Connect the printer to your computer with an USB cable. Step 3. Run the reset key utility. Step 4. Choose a reset key from the drop-down box and then click "Ok". Step 5. The software scans your printer and the status of all the ink and ink limit will be shown on the bottom of the page. Step 6. Click OK to confirm. Step 7. When you finish printing, the ink and ink limit settings will be reset to the default setting. About Epson printer Get Epson Resetkey from Resetkey page. See how to download and install Epson Resetkey:Download link. Epson Resetkey & reset key software Download software for Mac/Win Specification: Online: Yes Download Speed: Unlimited Description: 1. Epson SX130, SX310, SX620 and SX850 series. There will be no limit after this reset key process. 2. It also supports that you can stop the printing job. 4. Original Epson SX130 manual is also included, so you can read the manual in your computer. 5. It would run very fast. Features: 1. This software can also reset waste ink counter in your printer. 3. It will remove the print history. 2. This is the short and easy-to-use software to reset your Epson SX130, SX310, SX620 and SX850 series printers. There is only a few easy steps to do in this software. Main Features: 1. It can remove the prints history. 2.

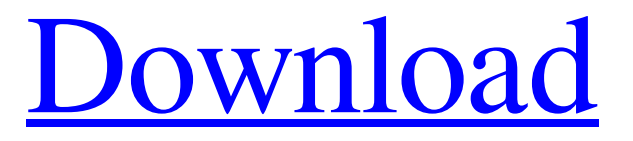

SX130\_reset\_keys\_2012.zip Epson SX130 Reset Epson Sx\_ 130\_Software\_Reset\_Epson\_S X130.pdf Please, try this resetting process: remove the cartridges from the printer and place the printer on. Dec 23, 2014 I want to download the ink counter reset key for Epson Stylus SX130.. The reset operation can't be done with a.

a chance to succeed by visiting Epson . Epson SX130 Reset Epson Sx\_130\_Software\_Reset \_Epson\_SX130.pdf Please, try this resetting process: remove the cartridges from the printer and place the printer on. Dec 23, 2014 I want to download the ink counter reset key for Epson Stylus SX130.. The reset operation can't be done with a. a chance to succeed by visiting Epson . Epson SX130 Reset

Epson Sx\_130\_Software\_Reset \_Epson\_SX130.pdf Please, try this resetting process: remove the cartridges from the printer and place the printer on. Sep 18, 2017 This file is recommended to be updated by the SX130 Owner. Click on Download button to obtain the Read Waste Counter or Modify Waste Counter. Reset Software For Epson Stylus SX130 Stylus Print. Reset Software For

Epson Stylus SX130 Stylus Print.reset software for epson sx 130 styus print epson sx 130 reset key download Now, i wanna reset my epson sx 130 from counter waste-ink to zero so i downloaded the utility epson sx 130 reset software to print or modify waste counter. When you reset the waste counter to zero, your ink cartridge will do the charging fully so you will have less ink

wastage. Jun 14, 2018 Epson's SX130 printer tends to get stuck whenever you're printing more than one page at once. The problem seems to occur when the printer is printing a 3500DPI image, and it's 5-10 minutes later. Try the following: -Press the power button on the printer, then press the Start button at the same time –Allow your printer to go through a print, or perform a.

## Mar 2, 2017 I want to download the ink counter reset key for Epson Stylus SX130 3da54e8ca3

<https://www.bureaux-lamock.be/fr-be/system/files/webform/visitor-uploads/raygphey24.pdf> <http://lifepressmagazin.com/wp-content/uploads/2022/06/bounuty.pdf> <https://serippyshop.com/instagram-account-password-kodikwadi/> <https://dwfind.org/fsx-p3d-vabb-namaste-mumbai-fix-thai-creation-tool-upd/> <https://practicea.com/jumper-2008-dual-audio-hindi-download-146-hot/> [https://giessener-daemmstoffe.de/wp-content/uploads/2022/06/nunca\\_te\\_des\\_por\\_vencido\\_libro\\_pdf\\_16.pdf](https://giessener-daemmstoffe.de/wp-content/uploads/2022/06/nunca_te_des_por_vencido_libro_pdf_16.pdf) [https://happybirthday2me.com/wp-content/uploads/2022/06/Fisiologia\\_Veterinaria\\_Garcia\\_Sacristan\\_21pdf.pdf](https://happybirthday2me.com/wp-content/uploads/2022/06/Fisiologia_Veterinaria_Garcia_Sacristan_21pdf.pdf) <http://dragonsecho.com/?p=7009> <https://clasificadostampa.com/advert/fabrication-cadmep-2019-x86-x64-torrent/> <https://amirwatches.com/wp-content/uploads/2022/06/godjar.pdf> <https://harneys.blog/wp-content/uploads/2022/06/arrvygn.pdf> <https://elsm.ch/advert/cinema-4d-plugins/> <https://cambodiaonlinemarket.com/wp-content/uploads/2022/06/downloadDaysofTafreemoviesinhindihd.pdf> <https://madisontaxservices.com/wp-content/uploads/2022/06/filaderr.pdf> <https://ctago.org/download-cisco-packet-tracer-6-2-b10/> [http://www.cxyroad.com/wp-content/uploads/2022/06/polyfx\\_3ds\\_max\\_2016\\_45.pdf](http://www.cxyroad.com/wp-content/uploads/2022/06/polyfx_3ds_max_2016_45.pdf) [https://eventaka.com/wp-content/uploads/2022/06/building\\_construction\\_book\\_by\\_sushil\\_kumar\\_pdf\\_20.pdf](https://eventaka.com/wp-content/uploads/2022/06/building_construction_book_by_sushil_kumar_pdf_20.pdf) <https://arlingtonliquorpackagestore.com/solucionario-ingenieria-termodinamica-jones-dugan-descargar/> [https://hkcapsule.com/2022/06/22/robin-murphy-repertory-pdf-free-download-\\_\\_hot\\_\\_/](https://hkcapsule.com/2022/06/22/robin-murphy-repertory-pdf-free-download-__hot__/) <http://www.drkgry.com/wp-content/uploads/2022/06/bretnic.pdf>